# **PageSpeed Insights**

#### **Mobile**

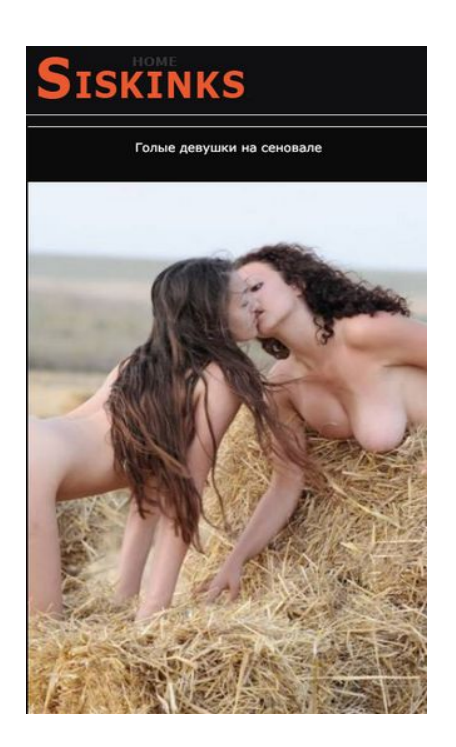

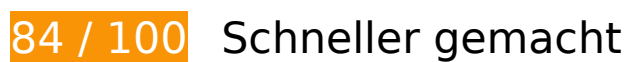

**B** Behebung erforderlich:

**JavaScript- und CSS-Ressourcen, die das Rendering blockieren, in Inhalten "above the fold" (ohne Scrollen sichtbar) beseitigen**

Ihre Seite enthält 1 blockierende Skript-Ressourcen. Dies verursacht eine Verzögerung beim Rendern Ihrer Seite.

Keine der Seiteninhalte "above the fold" (ohne Scrollen sichtbar) konnten ohne Wartezeiten für das Laden der folgenden Ressourcen gerendert werden. Versuche, blockierende Ressourcen zu verschieben oder asynchron zu laden, oder lade kritische Bereiche dieser Ressourcen direkt inline im HTML.

[Entferne JavaScript, das das Rendering blockiert](http://www.review.netguides.eu/redirect.php?url=https%3A%2F%2Fdevelopers.google.com%2Fspeed%2Fdocs%2Finsights%2FBlockingJS):

https://siskins.net/engine/classes/min/index.php?charset=utf-8&g=general&v=26

# **Behebung empfohlen:**

### **Browser-Caching nutzen**

Das Festlegen eines Ablaufdatums oder eines Höchstalters in den HTTP-Headern für statische Ressourcen weist den Browser an, zuvor heruntergeladene Ressourcen über die lokale Festplatte anstatt über das Netzwerk zu laden.

[Nutze Browser-Caching](http://www.review.netguides.eu/redirect.php?url=https%3A%2F%2Fdevelopers.google.com%2Fspeed%2Fdocs%2Finsights%2FLeverageBrowserCaching) für die folgenden cachefähigen Ressourcen:

- https://mc.yandex.ru/metrika/advert.gif (60 Minuten)
- https://mc.yandex.ru/metrika/watch.js (60 Minuten)

# **CSS reduzieren**

Durch die Komprimierung des CSS-Codes können viele Datenbytes gespart und das Herunterladen und Parsen beschleunigt werden.

[Reduziere CSS](http://www.review.netguides.eu/redirect.php?url=https%3A%2F%2Fdevelopers.google.com%2Fspeed%2Fdocs%2Finsights%2FMinifyResources) für die folgenden Ressourcen, um ihre Größe um 313 Byte (11 %) zu verringern.

Durch die Reduzierung von https://siskins.net/templates/z/style/small.css könnten nach der Komprimierung 313 Byte (11 %) eingespart werden.

## **Bilder optimieren**

Durch eine korrekte Formatierung und Komprimierung von Bildern können viele Datenbytes gespart werden.

[Optimiere die folgenden Bilder,](http://www.review.netguides.eu/redirect.php?url=https%3A%2F%2Fdevelopers.google.com%2Fspeed%2Fdocs%2Finsights%2FOptimizeImages) um ihre Größe um 2,2 KB (39 %) zu reduzieren.

Durch die Komprimierung von https://siskins.net/uploads/posts/2015-02/1422958822\_18.png könnten 1,2 KB (45 %) eingespart werden.

Durch die Komprimierung von https://siskins.net/uploads/posts/2018-07/1533039080\_1452794162\_logos.png könnten 981 Byte (33 %) eingespart werden.

# **6 bestandene Regeln**

# **Landingpage-Weiterleitungen vermeiden**

Auf Ihrer Seite sind keine Weiterleitungen vorhanden. [Weitere Informationen zum Vermeiden von](http://www.review.netguides.eu/redirect.php?url=https%3A%2F%2Fdevelopers.google.com%2Fspeed%2Fdocs%2Finsights%2FAvoidRedirects) [Landingpage-Weiterleitungen](http://www.review.netguides.eu/redirect.php?url=https%3A%2F%2Fdevelopers.google.com%2Fspeed%2Fdocs%2Finsights%2FAvoidRedirects)

# **Komprimierung aktivieren**

Die Komprimierung ist aktiviert. [Weitere Informationen zum Aktivieren der Komprimierung](http://www.review.netguides.eu/redirect.php?url=https%3A%2F%2Fdevelopers.google.com%2Fspeed%2Fdocs%2Finsights%2FEnableCompression)

# **Antwortzeit des Servers reduzieren**

Ihr Server hat schnell geantwortet. [Weitere Informationen zur Optimierung der Serverantwortzeit](http://www.review.netguides.eu/redirect.php?url=https%3A%2F%2Fdevelopers.google.com%2Fspeed%2Fdocs%2Finsights%2FServer)

# **HTML reduzieren**

Ihre HTML-Ressource wurde reduziert. [Weitere Informationen zum Reduzieren von HTML-](http://www.review.netguides.eu/redirect.php?url=https%3A%2F%2Fdevelopers.google.com%2Fspeed%2Fdocs%2Finsights%2FMinifyResources)[Ressourcen](http://www.review.netguides.eu/redirect.php?url=https%3A%2F%2Fdevelopers.google.com%2Fspeed%2Fdocs%2Finsights%2FMinifyResources)

# **JavaScript reduzieren**

Ihre JavaScript-Ressource wurde reduziert. [Weitere Informationen zum Reduzieren von JavaScript-](http://www.review.netguides.eu/redirect.php?url=https%3A%2F%2Fdevelopers.google.com%2Fspeed%2Fdocs%2Finsights%2FMinifyResources)**[Ressourcen](http://www.review.netguides.eu/redirect.php?url=https%3A%2F%2Fdevelopers.google.com%2Fspeed%2Fdocs%2Finsights%2FMinifyResources)** 

# **Sichtbare Inhalte priorisieren**

Die Inhalte "above the fold" (ohne Scrollen sichtbar) wurden ordnungsgemäß priorisiert. [Weitere](http://www.review.netguides.eu/redirect.php?url=https%3A%2F%2Fdevelopers.google.com%2Fspeed%2Fdocs%2Finsights%2FPrioritizeVisibleContent) [Informationen zum Priorisieren sichtbarer Inhalte](http://www.review.netguides.eu/redirect.php?url=https%3A%2F%2Fdevelopers.google.com%2Fspeed%2Fdocs%2Finsights%2FPrioritizeVisibleContent)

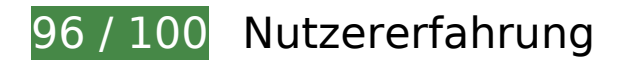

 **Behebung empfohlen:** 

### **Anpassung von Inhalten auf einen Darstellungsbereich**

Der Seiteninhalt ist für den Darstellungsbereich zu breit, sodass der Nutzer gezwungen ist, horizontal zu scrollen. [Passe die Größe des Seiteninhalts dem Darstellungsbereich an,](http://www.review.netguides.eu/redirect.php?url=https%3A%2F%2Fdevelopers.google.com%2Fspeed%2Fdocs%2Finsights%2FSizeContentToViewport) um eine bessere Nutzererfahrung zu bieten.

Der Seiteninhalt ist 414 CSS-Pixel breit, aber der Darstellungsbereich hat nur eine Breite von 412 CSS-Pixel. Die folgenden Elemente liegen außerhalb des Darstellungsbereichs:

- Das Element <div class="ht">Голые девушки на сеновале</div> liegt außerhalb des Darstellungsbereichs.
- Das Element  $\leq$ img src="/timthumb.php?...pg&amp:w=400&amp:h=600"> liegt außerhalb des Darstellungsbereichs.
- Das Element <div class="ht">Большие сиськи в бане</div> liegt außerhalb des Darstellungsbereichs.
- Das Element  $\leq$ img src="/timthumb.php?...pg&amp:w=400&amp:h=600"> liegt außerhalb des Darstellungsbereichs.
- Das Element <div class="ht">Писи жен (63 фото)</div> liegt außerhalb des Darstellungsbereichs.
- Das Element <img src="/timthumb.php?...pg&amp;w=400&amp;h=600"> liegt außerhalb des Darstellungsbereichs.
- Das Element <div class="ht">Старые бляди (28 фото)</div> liegt außerhalb des Darstellungsbereichs.
- Das Element <img src="/timthumb.php?...pg&amp;w=400&amp;h=600"> liegt außerhalb des Darstellungsbereichs.
- Das Element <div class="ht">Красивые голые телки (73 фото)</div> liegt außerhalb des Darstellungsbereichs.
- Das Element <img src="/timthumb.php?...pg&amp;w=400&amp;h=600"> liegt außerhalb des Darstellungsbereichs.
- Das Element <div class="ht">Женские пилотки (54 фото)</div> liegt außerhalb des

Darstellungsbereichs.

- Das Element <img src="/timthumb.php?...pg&amp;w=400&amp;h=600"> liegt außerhalb des Darstellungsbereichs.
- Das Element <div class="ht">Волосатые пилотки (63 фото)</div> liegt außerhalb des Darstellungsbereichs.
- Das Element <img src="/timthumb.php?...pg&amp;w=400&amp;h=600"> liegt außerhalb des Darstellungsbereichs.
- Das Element <div class="ht">Секс со стюардессами (27 фото)</div> liegt außerhalb des Darstellungsbereichs.
- Das Element <img src="/timthumb.php?...pg&amp;w=400&amp;h=600"> liegt außerhalb des Darstellungsbereichs.
- Das Element <div class="ht">Стоячие сиськи (57 фото)</div> liegt außerhalb des Darstellungsbereichs.
- Das Element <img src="/timthumb.php?...pg&amp:w=400&amp:h=600"> liegt außerhalb des Darstellungsbereichs.
- Das Element <div class="ht">Секси девки (81 фото)</div> liegt außerhalb des Darstellungsbereichs.
- Das Element  $\leq$ img src="/timthumb.php?...pg&w=400&h=600"> liegt außerhalb des Darstellungsbereichs.
- Das Element <div class="ht">Секси девочки (82 фото)</div> liegt außerhalb des Darstellungsbereichs.
- Das Element <img src="/timthumb.php?...pg&amp;w=400&amp;h=600"> liegt außerhalb des Darstellungsbereichs.
- Das Element <div class="ht">Вагина крупным…аном (50 фото)</div> liegt außerhalb des Darstellungsbereichs.
- Das Element <img src="/timthumb.php?...pg&amp;w=400&amp;h=600"> liegt außerhalb des Darstellungsbereichs.
- Das Element <div class="ht">Мокрые письки (69 фото)</div> liegt außerhalb des Darstellungsbereichs.
- Das Element <img src="/timthumb.php?...pg&amp;w=400&amp;h=600"> liegt außerhalb des Darstellungsbereichs.
- Das Element <div class="ht">Секси попки (77 фото)</div> liegt außerhalb des Darstellungsbereichs.
- Das Element <img src="/timthumb.php?...pg&amp;w=400&amp;h=600"> liegt außerhalb des Darstellungsbereichs.
- Das Element <div class="ht">Зрелая пизда (59 фото)</div> liegt außerhalb des Darstellungsbereichs.

- Das Element <img src="/timthumb.php?...pg&amp;w=400&amp;h=600"> liegt außerhalb des Darstellungsbereichs.
- Das Element <div class="ht">Голые пьяные бабы (56 фото)</div> liegt außerhalb des Darstellungsbereichs.
- Das Element <img src="/timthumb.php?...pg&amp;w=400&amp;h=600"> liegt außerhalb des Darstellungsbereichs.
- Das Element <div class="ht">Письки девушек (53 фото)</div> liegt außerhalb des Darstellungsbereichs.
- Das Element <img src="/timthumb.php?...pg&amp;w=400&amp;h=600"> liegt außerhalb des Darstellungsbereichs.
- Das Element <div class="ht">Бритая пизда (72 фото)</div> liegt außerhalb des Darstellungsbereichs.
- Das Element <img src="/timthumb.php?...pg&amp;w=400&amp;h=600"> liegt außerhalb des Darstellungsbereichs.
- Das Element <div class="ht">Секси мамки (46 фото)</div> liegt außerhalb des Darstellungsbereichs.
- Das Element <img src="/timthumb.php?...pg&amp;w=400&amp;h=600"> liegt außerhalb des Darstellungsbereichs.
- Das Element <div class="ht">Член в пизде (58 фото)</div> liegt außerhalb des Darstellungsbereichs.
- Das Element <img src="/timthumb.php?...pg&amp;w=400&amp;h=600"> liegt außerhalb des Darstellungsbereichs.
- Das Element <div class="ht">Голые бабы в бане (67 фото)</div> liegt außerhalb des Darstellungsbereichs.
- Das Element <img src="/timthumb.php?...pg&amp;w=400&amp;h=600"> liegt außerhalb des Darstellungsbereichs.
- Das Element <div class="ht">Мокрые трусики (48 фото)</div> liegt außerhalb des Darstellungsbereichs.
- Das Element <img src="/timthumb.php?...pg&amp;w=400&amp;h=600"> liegt außerhalb des Darstellungsbereichs.
- Das Element <div class="ht">Голые русские бабы (65 фото)</div> liegt außerhalb des Darstellungsbereichs.
- Das Element <img src="/timthumb.php?...pg&amp;w=400&amp;h=600"> liegt außerhalb des Darstellungsbereichs.
- Das Element <div class="ht">Сиськи и письки (70 фото)</div> liegt außerhalb des Darstellungsbereichs.
- Das Element <img src="/timthumb.php?...pg&amp;w=400&amp;h=600"> liegt außerhalb des Darstellungsbereichs.

- Das Element <div class="ht">Большие сиськи…жопы (31 фото)</div> liegt außerhalb des Darstellungsbereichs.
- Das Element <img src="/timthumb.php?...pg&amp;w=400&amp;h=600"> liegt außerhalb des Darstellungsbereichs.
- Das Element <div class="ht">Засветы девушек (68 фото)</div> liegt außerhalb des Darstellungsbereichs.
- Das Element <img src="/timthumb.php?...pg&amp;w=400&amp;h=600"> liegt außerhalb des Darstellungsbereichs.
- Das Element <div class="ht">Старая пизда (62 фото)</div> liegt außerhalb des Darstellungsbereichs.
- Das Element <img src="/timthumb.php?...pg&amp;w=400&amp;h=600"> liegt außerhalb des Darstellungsbereichs.
- Das Element <div class="ht">Красивые жопы (48 фото)</div> liegt außerhalb des Darstellungsbereichs.
- Das Element <img src="/timthumb.php?...pg&amp;w=400&amp;h=600"> liegt außerhalb des Darstellungsbereichs.

# **4 bestandene Regeln**

### **Plug-ins vermeiden**

Deine Seite verwendet anscheinend keine Plug-ins. Plug-ins können die Nutzung von Inhalten auf vielen Plattformen verhindern. Erhalte weitere Informationen über die Wichtigkeit, [Plug-ins zu](http://www.review.netguides.eu/redirect.php?url=https%3A%2F%2Fdevelopers.google.com%2Fspeed%2Fdocs%2Finsights%2FAvoidPlugins) [vermeiden](http://www.review.netguides.eu/redirect.php?url=https%3A%2F%2Fdevelopers.google.com%2Fspeed%2Fdocs%2Finsights%2FAvoidPlugins).

## **Darstellungsbereich konfigurieren**

Deine Seite spezifiziert ein Darstellungsfeld, das der Größe des Gerätes angepasst ist. Dies ermöglicht eine korrekte Darstellung auf allen Geräten. Weitere Informationen zur [Konfiguration von](http://www.review.netguides.eu/redirect.php?url=https%3A%2F%2Fdevelopers.google.com%2Fspeed%2Fdocs%2Finsights%2FConfigureViewport) [Darstellungsfeldern](http://www.review.netguides.eu/redirect.php?url=https%3A%2F%2Fdevelopers.google.com%2Fspeed%2Fdocs%2Finsights%2FConfigureViewport).

**Optimale Größe von Links oder Schaltflächen auf Mobilgeräten einhalten**

Alle Links oder Schaltflächen auf Ihrer Seite sind so groß, dass ein Nutzer auf dem Touchscreen eines Mobilgeräts ganz einfach darauf tippen kann. Weitere Informationen zur [optimalen Größe von](http://www.review.netguides.eu/redirect.php?url=https%3A%2F%2Fdevelopers.google.com%2Fspeed%2Fdocs%2Finsights%2FSizeTapTargetsAppropriately) [Links oder Schaltflächen auf Mobilgeräten](http://www.review.netguides.eu/redirect.php?url=https%3A%2F%2Fdevelopers.google.com%2Fspeed%2Fdocs%2Finsights%2FSizeTapTargetsAppropriately).

## **Lesbare Schriftgrößen verwenden**

Der Text auf Ihrer Seite ist lesbar. Weitere Informationen zur [Verwendung lesbarer Schriftgrößen](http://www.review.netguides.eu/redirect.php?url=https%3A%2F%2Fdevelopers.google.com%2Fspeed%2Fdocs%2Finsights%2FUseLegibleFontSizes).

### **Desktop**

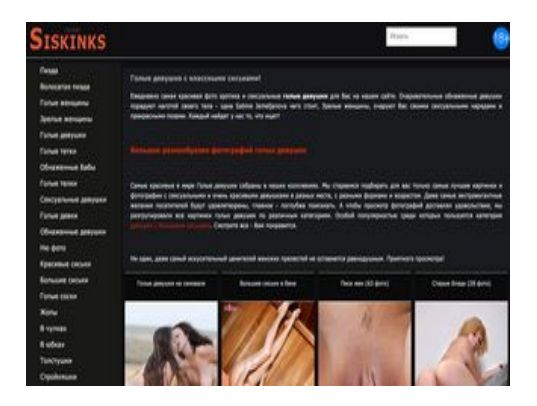

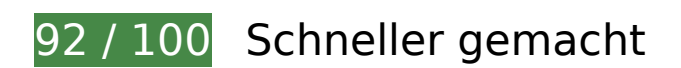

 **Behebung empfohlen:** 

## **Browser-Caching nutzen**

Das Festlegen eines Ablaufdatums oder eines Höchstalters in den HTTP-Headern für statische Ressourcen weist den Browser an, zuvor heruntergeladene Ressourcen über die lokale Festplatte anstatt über das Netzwerk zu laden.

[Nutze Browser-Caching](http://www.review.netguides.eu/redirect.php?url=https%3A%2F%2Fdevelopers.google.com%2Fspeed%2Fdocs%2Finsights%2FLeverageBrowserCaching) für die folgenden cachefähigen Ressourcen:

- https://mc.yandex.ru/metrika/advert.gif (60 Minuten)
- https://mc.yandex.ru/metrika/watch.js (60 Minuten)

# **CSS reduzieren**

Durch die Komprimierung des CSS-Codes können viele Datenbytes gespart und das Herunterladen und Parsen beschleunigt werden.

[Reduziere CSS](http://www.review.netguides.eu/redirect.php?url=https%3A%2F%2Fdevelopers.google.com%2Fspeed%2Fdocs%2Finsights%2FMinifyResources) für die folgenden Ressourcen, um ihre Größe um 313 Byte (11 %) zu verringern.

Durch die Reduzierung von https://siskins.net/templates/z/style/small.css könnten nach der Komprimierung 313 Byte (11 %) eingespart werden.

**JavaScript- und CSS-Ressourcen, die das Rendering blockieren, in Inhalten "above the fold" (ohne Scrollen sichtbar) beseitigen**

Ihre Seite enthält 1 blockierende Skript-Ressourcen und 1 blockierende CSS-Ressourcen. Dies verursacht eine Verzögerung beim Rendern Ihrer Seite.

Keine der Seiteninhalte "above the fold" (ohne Scrollen sichtbar) konnten ohne Wartezeiten für das Laden der folgenden Ressourcen gerendert werden. Versuche, blockierende Ressourcen zu verschieben oder asynchron zu laden, oder lade kritische Bereiche dieser Ressourcen direkt inline im HTML.

[Entferne JavaScript, das das Rendering blockiert](http://www.review.netguides.eu/redirect.php?url=https%3A%2F%2Fdevelopers.google.com%2Fspeed%2Fdocs%2Finsights%2FBlockingJS):

https://siskins.net/engine/classes/min/index.php?charset=utf-8&g=general&v=26

[Optimiere die CSS-Darstellung](http://www.review.netguides.eu/redirect.php?url=https%3A%2F%2Fdevelopers.google.com%2Fspeed%2Fdocs%2Finsights%2FOptimizeCSSDelivery) für die folgenden URLs:

https://siskins.net/templates/z/style/small.css

## **Bilder optimieren**

Durch eine korrekte Formatierung und Komprimierung von Bildern können viele Datenbytes gespart werden.

### **Desktop**

[Optimiere die folgenden Bilder,](http://www.review.netguides.eu/redirect.php?url=https%3A%2F%2Fdevelopers.google.com%2Fspeed%2Fdocs%2Finsights%2FOptimizeImages) um ihre Größe um 2,2 KB (39 %) zu reduzieren.

- Durch die Komprimierung von https://siskins.net/uploads/posts/2015-02/1422958822\_18.png könnten 1,2 KB (45 %) eingespart werden.
- Durch die Komprimierung von https://siskins.net/uploads/posts/2018-07/1533039080\_1452794162\_logos.png könnten 981 Byte (33 %) eingespart werden.

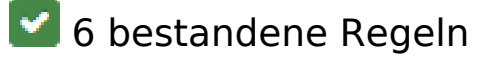

### **Landingpage-Weiterleitungen vermeiden**

Auf Ihrer Seite sind keine Weiterleitungen vorhanden. [Weitere Informationen zum Vermeiden von](http://www.review.netguides.eu/redirect.php?url=https%3A%2F%2Fdevelopers.google.com%2Fspeed%2Fdocs%2Finsights%2FAvoidRedirects) [Landingpage-Weiterleitungen](http://www.review.netguides.eu/redirect.php?url=https%3A%2F%2Fdevelopers.google.com%2Fspeed%2Fdocs%2Finsights%2FAvoidRedirects)

## **Komprimierung aktivieren**

Die Komprimierung ist aktiviert. [Weitere Informationen zum Aktivieren der Komprimierung](http://www.review.netguides.eu/redirect.php?url=https%3A%2F%2Fdevelopers.google.com%2Fspeed%2Fdocs%2Finsights%2FEnableCompression)

### **Antwortzeit des Servers reduzieren**

Ihr Server hat schnell geantwortet. [Weitere Informationen zur Optimierung der Serverantwortzeit](http://www.review.netguides.eu/redirect.php?url=https%3A%2F%2Fdevelopers.google.com%2Fspeed%2Fdocs%2Finsights%2FServer)

### **HTML reduzieren**

Ihre HTML-Ressource wurde reduziert. [Weitere Informationen zum Reduzieren von HTML-](http://www.review.netguides.eu/redirect.php?url=https%3A%2F%2Fdevelopers.google.com%2Fspeed%2Fdocs%2Finsights%2FMinifyResources)**[Ressourcen](http://www.review.netguides.eu/redirect.php?url=https%3A%2F%2Fdevelopers.google.com%2Fspeed%2Fdocs%2Finsights%2FMinifyResources)** 

### **JavaScript reduzieren**

Ihre JavaScript-Ressource wurde reduziert. [Weitere Informationen zum Reduzieren von JavaScript-](http://www.review.netguides.eu/redirect.php?url=https%3A%2F%2Fdevelopers.google.com%2Fspeed%2Fdocs%2Finsights%2FMinifyResources)[Ressourcen](http://www.review.netguides.eu/redirect.php?url=https%3A%2F%2Fdevelopers.google.com%2Fspeed%2Fdocs%2Finsights%2FMinifyResources)

# **Sichtbare Inhalte priorisieren**

Die Inhalte "above the fold" (ohne Scrollen sichtbar) wurden ordnungsgemäß priorisiert. <u>Weitere</u> [Informationen zum Priorisieren sichtbarer Inhalte](http://www.review.netguides.eu/redirect.php?url=https%3A%2F%2Fdevelopers.google.com%2Fspeed%2Fdocs%2Finsights%2FPrioritizeVisibleContent)